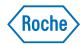

# cobas® liat system

Host Interface Manual HL7 Publication version 11.0 Software versions 3.4 & 3.5

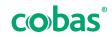

COBAS and LIAT are trademarks of Roche.

 $@2014\mbox{-}2023 \ Roche \ Diagnostics \ Corporation$ 

Roche Diagnostics Corporation 9115 Hague Rd Indianapolis, IN 46256 USA www.roche.com navifyportal.roche.com

### **US Publication information**

| Edition notice         | This publication is intended for operators of the <b>cobas</b> ® <b>liat</b> system.                                                                                                    |
|------------------------|----------------------------------------------------------------------------------------------------|
|                        | The contents of this document, including all graphics and photographs,<br>are the property of Roche. No part of this document may be reproduced<br>or transmitted in any form or by any means, electronic or mechanical, for<br>any purpose, without the express written permission of Roche.                                                                                                    |
|                        | Every effort has been made to ensure that the information is correct at<br>the time of publishing. Not all functionality described in this manual may<br>be available to all users. Roche Diagnostics reserves the right to change<br>this publication as necessary and without notice as part of ongoing<br>product development. Such changes may not immediately be reflected<br>in this document. |
| Screenshots            | Any screenshots in this publication are added exclusively for the purpose<br>of illustration. Configurable and variable data such as parameters,<br>results, path names etc. visible therein must not be used for laboratory<br>purposes.                                                                                                    |
| Intended use           | This document is intended for the US market only.                                                                                                    |
|                        | Caution: Federal law restricts this device to sale by or on the order of a physician.                                                                                                    |
| Copyright              | ©2014-2023, Roche Diagnostics Corporation. All rights reserved.                                                                                                    |
|                        |                                                                                                    |
| Trademarks             | The following trademarks are acknowledged.                                                                                                    |
| Trademarks             | The following trademarks are acknowledged.<br>COBAS and LIAT are trademarks of Roche.                                                                                                    |
| Trademarks             |                                                                                                    |
| Trademarks<br>Feedback | COBAS and LIAT are trademarks of Roche.<br>All other product names and trademarks are the property of their<br>respective owners.                                                                                                    |
|                        | COBAS and LIAT are trademarks of Roche.<br>All other product names and trademarks are the property of their<br>respective owners.<br>This document was created by Roche Diagnostics GmbH. (operator<br>manual content) and the Roche Diagnostics Engineering Operations<br>department. Direct questions or concerns regarding the contents of this                                                   |

Due to the increasing complexity of laboratories and the increase in types of tests being run, it is critical to use unique host download codes for each test when mapping codes on your Laboratory Information System (LIS). It is also strongly recommended to use alpha or alphanumeric codes on your LIS. If unique LIS test codes are not used when mapping on the LIS, this could cause a test result from one test to be reported for a different test.

Required actions when using this host interface manual:

- Ensure that the LIS test codes mapped to your LIS are unique for each test.
- Always identify the instrument source of the results on your LIS.
- Please disregard any application code numbers in this host interface manual. Refer to the appropriate method sheet, package insert or application code numbers document for the most current application code number information.

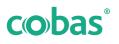

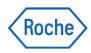

# cobas<sup>®</sup> liat system

Host Interface Manual HL7 Version 11.0 Software versions 3.4 & 3.5

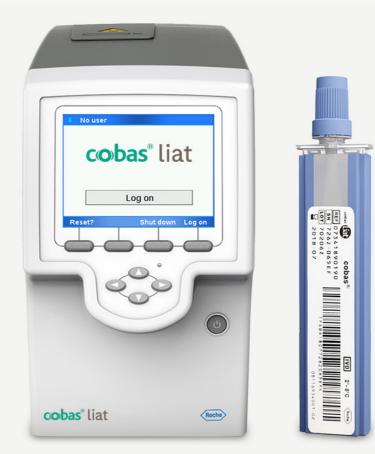

# **Publication information**

| Publication version | Software version | Revision date | Change description                                                                                                    |
|---------------------|------------------|---------------|----------------------------------------------------------------------------------------------------|
| 3.0                 | 2.0              | December 2014 | Software version.                                                                                                    |
| 4.0                 | 2.1              | December 2015 | First publication in Roche user documentation format.                                                                                                    |
| 5.0                 | 2.1.1            | February 2016 | Software update.<br>Branding, address, and intended use updates.                                                                                                    |
| 6.0                 | 3.0              | June 2016     | Software update.<br>Edition notice updated.<br>Approvals section updated.                                                                                                    |
| 6.1                 | 3.1              | May 2017      | Software update.<br>Secure communications<br>Observation (test) names updated so as to include the<br>script used to process them, e.g.: Influenza A (FABA)                                                                                                    |
| 7.0                 | 3.2              | February 2018 | <ul> <li>Minor corrections.</li> <li>NB: In field NTE-3, Tube ID, Tube=<tube_id>, contains only the tube ID, without the serial number.</tube_id></li> <li>Minor terminology corrections</li> <li>Correction to supported workflows.</li> </ul>                                                                                                    |
| 7.1                 | 3.2              | April 2020    | New functionality:<br>• Assay SARS-CoV-2 (SCFA) added<br>• Removal of MRSA assay-related information                                                                                                    |
| 8.0                 | 3.3              | Feb 2020      | <ul> <li>Corrections:</li> <li>Terminology of communication protocols corrected (HL7 and POCT1-A)</li> <li>Connectivity item Server: fully qualified names are supported.</li> <li>Removal of MRSA assay-related information</li> <li>Support of patient verification workflow</li> </ul>                                                                                                    |
| 8.1                 | 3.3              | July 2020     | New functionality:<br>• Assay SARS-CoV-2(SCFA) added<br>• Example for SARS-CoV-2 (SCFA) added                                                                                                    |
| 8.2                 | 3.3              | February 2021 | <ul> <li>Added information about Ethernet configuration<br/>and speed</li> <li>Corrections:</li> <li>Description of non-acknowledged messages in<br/>'Sending results to the LIS'</li> <li>MSH field numbering in HL7 Result message details</li> <li>MSH field numbering in HL7 Acknowledgment<br/>message details</li> <li>A second example for NTE.3 added in HL7 Result<br/>message details</li> <li>Software version and tube data updated in<br/>communications examples</li> </ul> |
| 8.3                 | 3.3              | May 2021      | New functionality:<br>• Assay SARS-CoV-2 (COVA) added<br>• Example for SARS-CoV-2 (COVA) added                                                                                                    |
| 9.0                 | 3.3 patch 1      | February 2021 | <ul> <li>Update for software version 3.3 patch 1.</li> <li>New functionality:</li> <li>Detected Ct values (per target) are reported for valid positive results</li> <li>Invalid results and information about aborted runs are now sent</li> <li>AutoRelease replaces AutoSend</li> </ul>                                                                                                    |

#### Revision history

| Publication<br>version | Software version | Revision date  | Change description                                                                                                    |
|------------------------|------------------|----------------|----------------------------------------------------------------------------------------------------|
| 9.1                    | 3.3 patch 1      | May 2021       | New functionality:<br>• Assay SARS-CoV-2 (COVA) added<br>• Example for SARS-CoV-2 (COVA) added<br>√  ■ What is new in publication version 9.2 (10)                                                                                                    |
| 9.2                    | 3.3 patch 1      | September 2021 | Minor updates for SME review.<br>▶ ④ What is new in publication version 9.2 (10)                                                                                                    |
| 10.0                   | 3.4              | August 2022    | Update for software version 3.4.<br>• What is new in publication version 10.0 (11)                                                                                                    |
| 11.0                   | 3.4 & 3.5        | October 2023   | Update to include software version 3.5.<br>• What is new in publication version 11.0 (11)                                                                                                    |
| Revision hister        | ory              |                |                                                                                                    |
|                        | Ec               | lition notice  | This publication is intended for Host Interface<br>programmers and the Roche Service and Support<br>organization of the <b>cobas<sup>®</sup> liat</b> analyzer.<br>Every effort has been made to ensure that all the                                                                |
|                        |                  |                | information contained in this publication is correct<br>at the time of publishing. However, the<br>manufacturer of this product may need to update<br>the publication information as output of product<br>surveillance activities, leading to a new version of<br>this publication. |
|                        | Where to find    | information    | The <b>cobas<sup>®</sup> liat</b> system <b>User Guide</b> contains all information about the product, including the following:                                                                                                    |
|                        |                  |                | <ul> <li>Safety</li> <li>Installation</li> <li>Routine operation</li> <li>Maintenance and calibration</li> <li>Troubleshooting information</li> <li>Configuration information</li> <li>Background information</li> <li>Approvals</li> <li>Contact addresses</li> </ul>              |
|                        |                  |                | The <b>cobas<sup>®</sup> liat Quick Start Guide</b> is intended as a reference during the <b>cobas<sup>®</sup> liat</b> analyzer setup.<br>The <b>cobas<sup>®</sup> liat Cleaning Tool Guide</b> is intended                                                                        |
|                        |                  |                | as an instruction for using the <b>cobas<sup>®</sup> liat</b> cleaning tool with the <b>cobas<sup>®</sup> liat</b> analyzer.                                                                                                    |
|                        |                  |                | The <b>cobas<sup>®</sup> liat Advanced Tools Guide</b> is intended<br>as reference for performing various functions,<br>including archiving data and syncing assay tube<br>lots between <b>cobas<sup>®</sup> liat</b> analyzers.                                                    |

The **cobas**<sup>®</sup> **liat** System **Host Interface Manual HL7** contains all necessary information about the HL7 interface.

The **cobas<sup>®</sup> liat** System **Host Interface Manual POCT1-A (DML)** contains all necessary information about the DML interface.

The **cobas<sup>®</sup> liat** System **User Assistance** is the online help version of the **cobas<sup>®</sup> liat** System **User Guide**.

### **Privacy notice**

When you use User Assistance online, viewing events (topics viewed and searches performed) and IP addresses are logged.

The data collected is for Roche internal use only and is never forwarded to third parties. It is anonymized, and after one year it is automatically deleted.

Viewing events are analyzed to improve User Assistance content and search functionality. IP addresses are used to classify regional behavior.

### ▲ General attention

To avoid incorrect results, ensure that you are familiar with the instructions and safety information.

- Pay particular attention to all safety notices.
- Always follow the instructions in this publication.
- Do not use the software in a way that is not described in this publication.
- Store all publications in a safe and easily retrievable place.

### ▲ Incident reporting

 Inform your Roche representative and your local competent authority about any serious incidents which may occur when using this product.

Images

The screenshots and hardware images in this publication have been added exclusively for illustration purposes. Configurable and variable data in screenshots, such as tests, results, or path names visible therein must not be used for laboratory purposes.

| Example communication messages      | Any software version, build number and variable<br>data included in the example communication<br>messages is for illustration purposes only. It might<br>not match what is actually transmitted by the<br>analyzer or host.                                                                                                    |
|-------------------------------------|----------------------------------------------------------------------------------------------------|
| Warranty                            | Any customer modification to the analyzer and the use of unauthorized assay tubes or accessories renders the warranty null and void.                                                                                                    |
|                                     | Do not open the <b>cobas<sup>®</sup> liat</b> analyzer, change a component or install unauthorized software.                                                                                                    |
| License information                 | <b>cobas</b> <sup>®</sup> <b>liat</b> software is protected by contract law, copyright law, and international treaties.<br><b>cobas</b> <sup>®</sup> <b>liat</b> System contains a user license between F. Hoffmann-La Roche Ltd. and a license holder, and only authorized users may access the software and use it. Unauthorized use and distribution may result in civil and criminal penalties. |
| Open-source and commercial software | <b>cobas</b> <sup>®</sup> <b>liat</b> System may include components or<br>modules of commercial or open-source software.<br>For further information on the intellectual property<br>and other warnings, as well as licenses pertaining<br>to the software programs included in <b>cobas</b> <sup>®</sup> <b>liat</b><br>System, refer to the electronic distribution included<br>with this product. |
|                                     | This open-source and commercial software and <b>cobas</b> <sup>®</sup> <b>liat</b> System as a whole can constitute a device regulated in accordance with applicable law. For more detailed information, refer to the corresponding user documentation and labeling.                                                                                                    |
|                                     | Note that the respective authorization is no longer valid according to the corresponding legislation should any unauthorized changes be made to <b>cobas<sup>®</sup> liat</b> System.                                                                                                    |
| Copyright                           | © 2014-2023, Roche Molecular Systems, Inc.                                                                                                    |
| Trademarks                          | The following trademarks are acknowledged:                                                                                                    |
|                                     | COBAS and LIAT are trademarks of Roche.                                                                                                    |
|                                     | All other product names and trademarks are the property of their respective owners.                                                                                                    |
| Patents                             | See http://www.roche-diagnostics.us/patents.                                                                                                    |

- SupportIf you have any further questions, please contact<br/>your Roche Support representative with the system<br/>information collected as described in the<br/>Troubleshooting chapter in the cobas<sup>®</sup> liat system<br/>User Guide.
- FeedbackEvery effort has been made to ensure that this<br/>publication fulfills the intended use. All feedback on<br/>any aspect of this publication is welcome and is<br/>considered during updates. Contact your local<br/>Roche Service representative, should you have any<br/>such feedback.

In the U.S., call the following number: 1-800-800-5973.

### **Table of contents**

| Preface<br>Intended use<br>Symbols and abbreviations<br>Supporting documents<br>What is new in publication version 9.1                                                                                                    | 8<br>8<br>9<br>10                                              |
|----------------------------------------------------------------------------------------------------|----------------------------------------------------------------|
| What is new in publication version 9.2<br>What is new in publication version 10.0<br>What is new in publication version 11.0                                                                                                    | 10<br>11<br>11                                                 |
| About the POCT1-A communication standard .                                                                                                    | 12                                                             |
| About connectivity                                                                                                    | 14                                                             |
| Workflows                                                                                                    | 16<br>16<br>17<br>18<br>18<br>19                               |
| HL7 Protocol.<br>Message types<br>Test result report<br>Acknowledgment<br>Observations.<br>Universal service identifier<br>Universal service identifier<br>Universal service identifier<br>HL7 result report message<br>HL7 result report message<br>HL7 Result message details.<br>Example HL7 result messages<br>HL7 acknowledgment message details.<br>Example HL7 acknowledgment | 21<br>21<br>22<br>22<br>23<br>24<br>25<br>25<br>29<br>30<br>30 |
| messages                                                                                                    | 32                                                             |

# Preface

# **Intended use**

Refer to the **cobas**<sup>®</sup> **liat** system User Guide.

# Symbols and abbreviations

**Product names** 

Except where the context clearly indicated otherwise, the following product names and descriptors are used.

| Product name                             | Descriptor |
|------------------------------------------|------------|
| <b>cobas<sup>®</sup> liat</b> analyzer   | analyzer   |
| <b>cobas<sup>®</sup> liat</b> assay tube | assay tube |
| Product names                            |            |

### Symbols used in the publication

| Symbol                          | Explanation                                                        |  |
|---------------------------------|--------------------------------------------------------------------|--|
| •                               | List item                                                          |  |
| ۶Ē                              | Cross-refrence to related topics containing further information.   |  |
| -ģ-                             | Tip. Extra information on correct use or useful hints.             |  |
| •                               | Start of a task or cross-reference to a task.                      |  |
| 0                               | Extra information within a task                                    |  |
| ি                               | Figure. Used in figure titles and cross-<br>references to figures. |  |
| Ħ                               | Table. Used in table titles and cross-<br>references to tables.    |  |
| Symbols used in the publication |                                                                    |  |

Abbreviations

The following abbreviations are used.

| Abbreviation | Definition                                                                                                    |
|--------------|----------------------------------------------------------------------------------------------------|
| CLSI         | Clinical and Laboratory<br>Standards Institute                                                                                |
| Ct           | Threshold cycle                                                                                                    |
| DML          | Device Messaging Layer                                                                                                    |
| HIS          | Hospital information system                                                                                                   |
| HL7          | Health Level 7 An organization<br>that provides connectivity<br>standards for the healthcare<br>industry. http://www.hl7.org/ |

Abbreviations used in this publication

| Abbreviation | Definition                                                                                                    |
|--------------|----------------------------------------------------------------------------------------------------|
| IHE          | Integrating Healthcare<br>Enterprises An organization<br>that provides implementation<br>guidelines for connectivity<br>standards in the healthcare<br>environment.                              |
| IVD          | In vitro diagnostic                                                                                                    |
| LIS          | Laboratory information<br>system                                                                                                    |
| LPOCT        | Laboratory Point Of Care<br>Testing<br>IHE profile covering diagnostic<br>tests performed at the point of<br>care in a healthcare institution                                                    |
| MAC          | Media Access Control. Typically<br>referred to as MAC Address, a<br>unique identifier assigned to a<br>wired or wireless network<br>interface controller used to<br>identify a connected device. |
| NCCLS        | National Committee for<br>Clinical Laboratory Standards                                                                                                    |
| РОСТ         | Point of Care Testing.<br>Diagnostic testing performed<br>near or at the patient care<br>facility or bedside.                                                                                    |
| UTC/GMT      | Universal Time Coordinated /<br>Greenwich Mean Time                                                                                                    |
| UTF-8        | Unicode (or Universal Coded<br>Character Set) Transformation<br>Format – 8-bit. A character<br>encoding capable of encoding<br>all possible characters.                                          |
| UUID         | Universally unique identifier. A<br>128-bit number used to<br>identify information in<br>computer systems.                                                                                       |

 $\blacksquare\,$  Abbreviations used in this publication

# **Supporting documents**

This document makes references to or assumes familiarity with the information contained in the following documents.

| Name                                                         | Туре     | Description                                                                                                    |
|--------------------------------------------------------------|----------|----------------------------------------------------------------------------------------------------|
| [1] HL7 implementation<br>guide                              | External | HL7 Version 2.5.1 Implementation Guide: Electronic Laboratory<br>Reporting to Public Health, Release 1. http://www.hl7.org/                                                                       |
| [2] User Guide                                               | Internal | <b>cobas<sup>®</sup> liat</b> system User Guide                                                                                                    |
| [3] IHE Laboratory<br>(LAB)Technical Framework,<br>Volume 2b | External | IHE Laboratory (LAB) Technical Framework, Volume 2b, IHE<br>International, Inc. Accessed:<br>https://www.ihe.net/uploadedFiles/Documents/Laboratory/IHE_LAB_<br>TF_Rev6.0_Vol2b_FT_2015-07-14.pdf |

Supporting documents and citations

# What is new in publication version 9.1

| Observations                | Observation ID for SARS-CoV-2 (COVA) has been added.                    |  |
|-----------------------------|-------------------------------------------------------------------------|--|
|                             | ● Observation ID's and script names used by the analyzer (OBX-3) ☶ (23) |  |
| Example HL7 result messages | An example for COVA has been added.                                     |  |

# What is new in publication version 9.2

| Text removed                             | The section "About the analyzer functions" was removed.               |
|------------------------------------------|-----------------------------------------------------------------------|
| HL7 Result message details               | The MSH-11 Version field description was corrected.                   |
|                                          | ▶                                                                     |
|                                          | The NTE-3 Comment field description and remarks were corrected.       |
|                                          | ▶                                                                     |
| Example HL7 result messages              | The example CDFA result message was corrected.                        |
|                                          | 📲 Generic example result message (29)                                 |
| HL7 Acknowledgment message details       | The MSH-11 Version field description was corrected.                   |
|                                          | • HL7 acknowledgment message details (30)                             |
| Minor corrections to text and formatting | ▶                                                                     |
|                                          | •                                                                     |
|                                          | <ul> <li>About the POCT1-A communication<br/>standard (12)</li> </ul> |

# What is new in publication version 10.0

| Influenza A (FABA)           | Added notes that assay Influenza A (FABA) is no<br>longer supported.          |
|------------------------------|-------------------------------------------------------------------------------|
|                              | ・目 Observations (22)                                                          |
|                              | · 但 Universal service identifier (23)                                         |
| Universal service identifier | Added "Liat SARS-CoV-2" to the Values for universal_service_id (OBR-4) table. |
|                              | ・ 回 Universal service identifier (23)                                         |
| HL7 Result message details   | Removed PatientVerificationFailureIgnored from NTE-3.                         |
|                              | ・ 目 HL7 Result message details (25)                                           |
| Non-supported characters     | Added new table with additional characters.                                   |
|                              | ・                                                                             |

# What is new in publication version 11.0

| New branding         | The cover page, the colors, and the fonts were<br>updated. The product names, descriptors, and<br>publication names were updated. The pictures of<br>the analyzer and the screenshots were updated<br>accordingly.<br>I Product names (8) |
|----------------------|----------------------------------------------------------------------------------------------------|
| Observations         | Added Script name column to "Observation ID's<br>and script names used by the analyzer" table and<br>resorted rows.                                                                                                    |
|                      | ID's and script names used by the analyzer (OBX-3)                                                                                                    |
| Example message logs | Replaced assay specific examples with generic examples.                                                                                                    |
|                      | ▶ 🗉 Example HL7 result messages (29)                                                                                                    |
| Minor changes        | Updated Publication information.                                                                                                    |
|                      | Updated descriptions for OBR-4 and OBX-5 segments in HL7 Result message details.                                                                                                    |
|                      | Changed field values for ERR segments in HL7<br>Acknowledgment message details.                                                                                                    |
|                      | ▶ 🗐 HL7 Result message details (25)                                                                                                    |
|                      | ・ 目 HL7 acknowledgment message details (30)                                                                                                    |

# About the POCT1-A communication standard

The analyzer provides connectivity for transferring patient results to a customer's laboratory information system (LIS), a hospital information system (HIS) or Point-Of-Care (POC) Management System.

The analyzer is a POCT device for Molecular Diagnostics and it implements a widely used communication standard for POCT called POCT1-A standard, which was published by the CLSI (formerly NCCLS).

The POCT1-A standard describes 2 types of communication interfaces for the data exchange:

- *Device Interface:* controls the flow of information between POC devices and Observation Reviewers.
- Observation Reporting Interface: describes messaging between Observation Reviewers and Observation Recipients (Hospital or Laboratory Information System) based on HL7 version 2.5.1. messages. For the **cobas**<sup>®</sup> **liat**, this interface is used to send test results from the analyzer to the HIS or LIS.

→ Ŷ- This publication only describes the HL7 protocol (Observation Reporting Interface). For information about the device interface, refer to the **cobas<sup>®</sup> liat** system **Host Interface Manual POCT1-A (DML)**.

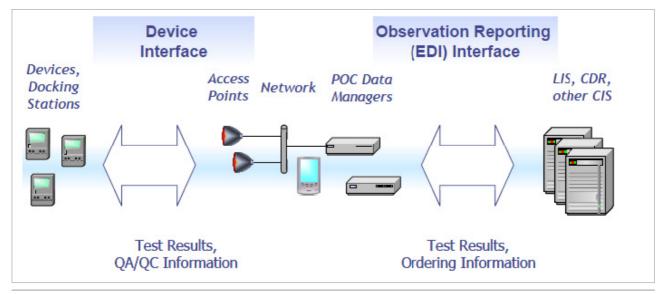

Overview of POCT1-A interfaces

 $\dot{\mathbf{v}}$  As the analyzer supports both communication interfaces, it can alternatively connect directly to a host without a data manager in between.

# **About connectivity**

For connectivity related information, refer to the **cobas**<sup>®</sup> **liat** system **User Guide**, chapter **Connectivity**, which covers the following topics:

- How to connect the analyzer manually to the network
- How to connect the analyzer to the Roche remote service
- How to connect the analyzer to a host system
- Conceptual information about security, monitoring host connectivity, and data exchange with a LIS
- How to define and configure network resources
- How to use the share lot folder
- How to configure the share lot function

Secure certification validation

The analyzer uses TCP/IP based communication with the LIS through a wired LAN connection. The TCP/IP stack handles most of the lower-level communication protocol.

The analyzer can establish a secure connection with LIS hosts that support the Transport Layer Security (TLS) protocol version 1.2. TLS is enabled by default.

 $\dot{\mathbf{Q}}$  TLS is enabled by default.

The secure communications server's certificate needed for establishing the secure TLS v1.2 connection shall be manually acknowledged on the analyzer by the Administrator. This acknowledgment just needs to be done once, prior to the first secure connection to the LIS. All upcoming secure connections will "remember" this first manual Acknowledgment, and will use the stored value to verify the identity of the LIS host.

 $\dot{\mathbf{V}}$  If the certificate or the LIS host itself changes (i.e. a different server), all the analyzers within the customer premises shall re-validate the new host certificate.

**Ethernet connection** The Ethernet connection does not need to be configured. The **cobas**<sup>®</sup> **liat** system is capable of communicating at 10/100 Mbps, at full or half duplex. The highest common speed between the connected devices is used.

# Workflows

### In this section

About workflows (16) Communication scenarios (17) Sending results to the LIS (18)

## **About workflows**

The analyzer can send HL7 messages directly to a remote host. Unlike the POCT1-A protocol, which requires a "Hello" and "End" protocol, HL7 message just need to have the correct structure.

For more information regarding HL7 messages refer to the [1] HL7 implementation guide. (*HL7 Version 2.5.1 Implementation Guide: Electronic Laboratory Reporting to Public Health*, Release 1. http://www.hl7.org/)

The analyzer is able to send patient test results.

The analyzer also sends an Acknowledgment message.

Note that the **cobas**<sup>®</sup> **liat** analyzer is a client, the host is the server. The analyzer establishes a connection before sending result messages. When the host has acknowledged the message, the analyzer closes the network connection. The host has to return to the listening state.

# **Communication scenarios**

Results can be released automatically or manually.

The following table shows the communication scenarios as they are currently supported by the analyzer.

| Name                     | Description                                                                                                    |
|--------------------------|----------------------------------------------------------------------------------------------------|
| Auto release results     | The analyzer releases<br>patient results<br>automatically after<br>measurement. Released<br>results are automatically<br>sent to the host.                  |
| Release results manually | The user chooses patient<br>results that are stored on<br>the analyzer and releases<br>them. The released results<br>are automatically sent to<br>the host. |

Supported communication scenarios

# Sending results to the LIS

### **Releasing results manually**

# How the operator releases results manually

| 🕇 Resu     | ts - ADMIN |       | -ap-   |
|------------|------------|-------|--------|
| Date       | Sample ID  | Assay | Result |
| 02.03.2021 | Sample576  | SASA  | -      |
| 02.03.2021 | Sample534  | SASA  | ! 🛃    |
| 02.03.2021 | Sample433  | SASA  | ! 🛃 🖂  |
| 02.03.2021 | Sample344  | FRTA  | ? 🛃 🖂  |
| 02.03.2021 | Sample296  | SASA  | X 🛃 🖂  |
| 02.03.2021 | Sample314  | SASA  | - 🕱    |
| 02.03.2021 | Sample284  | FABA  | + 🕱    |
| 02.03.2021 | Sample308  | FABA  | + 🛃 🖂  |
| Back       | Filter     | File  | View   |

The analyzer can generate valid, invalid, and indeterminate results. All released results are sent, including invalid results and information about aborted runs.

The operator can release or reject each result with the "Approval" option from the **Result report** screen or the **Results** screen. Released results are then sent automatically. Rejected results cannot be sent to a LIS.

An icon on the right-hand column of the **Results** screen shows the sending status of the result. No icon means that the result has not been sent.

To send a result the operator releases a result on the analyzer. The result is then sent to a LIS host. The host (e.g. HL7) stores the result and sends back an acknowledgment. The result is marked as "sent to host and acknowledged" on the screen (white envelope icon).

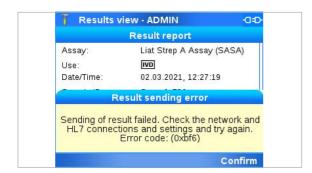

When the host encounters an error, the acknowledgment contains information about the error condition. Each time the sending of a result is triggered (automatically or manually), the analyzer makes up to 3 attempts to send. If all attempts fail, an error message is displayed on the analyzer.

No envelope icon is shown if the result is not sent by the analyzer, or if sending fails.

 $\dot{\mathbf{Q}}$  Results can only be marked and released individually. Releasing multiple results is not supported.

▲ For information on performing assays, refer to the [2] cobas<sup>®</sup> liat system User Guide.

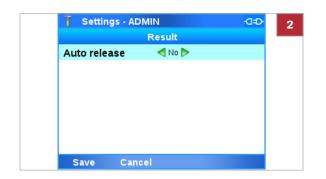

### **Releasing results automatically**

# To configure manual release of results

- 1 On the Main screen, choose Settings > System
   > Result settings. Choose the Select button.
   → The Result screen is displayed.
- 2 Choose the Auto release item, then choose the No value to disable automatic release of results.
- 3 Choose the Save button.

The **Auto release** option allows the analyzer to automatically release results and send them to the host once the results are generated. Indeterminate, or invalid results, and information about aborted runs, are also sent to the host.

When the analyzer completes a run, it automatically releases the results, which are then sent to the host. The host processes and stores the received results and sends back an acknowledgment so that the analyzer can mark the results as "acknowledged by host" without manually releasing them.

When the host encounters an error, the acknowledgment contains information about the error condition. Each time the sending of a result is triggered (automatically or manually), the analyzer makes up to 3 attempts to send. If all attempts fail, an error message is displayed on the analyzer.

No envelope icon is shown if the result is not sent by the analyzer, or if sending fails.

### To configure automatic release of results

- On the Main screen, choose Settings > System
   > Result settings. Choose the Select button.
  - → The **Result** screen is displayed.

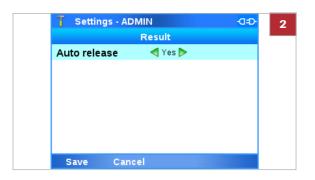

- 2 Choose the Auto release item, then choose the Yes value to disable automatic release of results.
- **3** Choose the **Save** button.

# **HL7** Protocol

### In this section

Message types (21) Observations (22) Universal service identifier (23) Minimal layer protocol (24) HL7 result report message (25) HL7 acknowledgment message (30)

### Message types

The analyzer sends and accepts messages according to the HL7 Version 2.5.1 standard. These are text-based messages consisting of segments and fields.

### **Test result report**

The test result report is sent by the analyzer. The definition follows the IHE's "LPOCT" profile definition<sup>(a)</sup>, which provides guidance for the implementation of the observation reporting (HL7) interface.

| ORU^R30: | MSH |     | Message Header                    |
|----------|-----|-----|-----------------------------------|
|          | PID |     | Patient Identification            |
|          | ORC |     | Common Order<br>Information       |
|          | OBR |     | Observation Request               |
|          | NTE |     | Comment for result                |
|          | {   |     |                                   |
|          |     | OBX | Observation result related to OBR |
|          |     | NTE | Comment for observation           |

(a) IHE Technical Framework LAB TF-2b, chapter 3.32 "Accepted Observation Set (LAB-32)"

| OBX | Observation result interpretation |
|-----|-----------------------------------|
| OBX | Ct value                          |

With { } = repeatable segment

}

### Acknowledgment

When the host processes the ORU^R30 message it responds with an ACK^R33 message of the following structure:

| ACK^R33: | MSH   |       | Message Header              |
|----------|-------|-------|-----------------------------|
|          | MSA   |       | Message<br>Acknowledgment   |
|          | [ERR] | Error | Common Order<br>Information |

With [] = optional segment

## **Observations**

The observation ID in OBX-3 consists of two parts.

- The result type, for example, influenza A
- The script name that was used for processing and detection, for example FRTA.

These are combined in the observation ID, with the script name in brackets. For example:

Influenza A (FRTA)

The observation id is a component of the observation messages (ORU^R30).

Ŷ - The cobas<sup>®</sup> liat system and associated assays are not commercially available in all markets.
 Please check with local Regulatory affiliate for regulatory status.

| Script name | OBS.observation_id: result type (script name) | Description                                             |  |
|-------------|-----------------------------------------------|---------------------------------------------------------|--|
| CDFA        | Cdiff (CDFA)                                  | Clostridium difficile (C. difficile)                    |  |
| COVA        | SARS-CoV-2 (COVA)                             | Severe acute respiratory syndrome coronavirus 2         |  |
| FABA        | Influenza A (FABA) <sup>(a)</sup>             | Influenza assay run, type A                             |  |
| FABA        | Influenza B (FABA) <sup>(1)</sup>             | Influenza assay run, type B                             |  |
| FRTA        | Influenza A (FRTA)                            | Influenza assay run, type A                             |  |
| FRTA        | Influenza B (FRTA)                            | Influenza assay run, type B                             |  |
| FRTA        | RSV (FRTA)                                    | Respiratory syncytial virus                             |  |
| SASA        | Strep A (SASA)                                | Strep assay run, type A (Group A <i>Streptococcus</i> ) |  |
| SCFA        | Influenza A (SCFA)                            | Influenza assay run, type A                             |  |
| SCFA        | Influenza B (SCFA)                            | Influenza assay run, type B                             |  |
| SCFA        | SARS-CoV-2 (SCFA)                             | Severe acute respiratory syndrome coronavirus 2         |  |

Observation ID's and script names used by the analyzer (OBX-3)

(a) Influenza assay is no longer supported from software version 3.4 onwards, but migrated results may be available from software version 3.3

### **Observation ID for Ct value**

When sending the Ct value, the observation ID has this format:

[Target]^[Target] ([Assay-shortname])^99 ROC^S OTHER^Other

Supplemental^IHE LPOCT

**[Target]** and **[Assay-short-name]** are variables, and the rest of the string is fixed.

# **Universal service identifier**

The universal service in OBR-4 of the observation message (ORU^R20) identifies the assay.

 $\dot{\nabla}$  The **cobas**<sup>®</sup> **liat** system and associated assays are not commercially available in all markets. Please check with local Regulatory affiliate for regulatory status.

| OBR-4: universal service id                                                                                                    |
|----------------------------------------------------------------------------------------------------|
| Cdiff                                                                                                    |
| Liat Flu/RSV Assay                                                                                                    |
| Liat Influenza Assay <sup>(a)</sup>                                                                                                    |
| Liat SARS-CoV-2                                                                                                    |
| Liat SARS-CoV-2/Flu                                                                                                    |
| Liat Strep A Assay                                                                                                    |
| ■ Values for universal_service_id (OBR-4)                                                                                                    |
| <ul> <li>(a) Influenza assay is no longer supported from software version<br/>3.4 onwards, but migrated results may be available from<br/>software version 3.3</li> </ul> |

## **Minimal layer protocol**

The test result message and the acknowledgment are transmitted over TCP/IP using the MLLP or LLP protocol as defined by HL7. This is a simple data framing protocol without any handshake or checksum calculation.

<VT> DATA <FS><CR>

With the particular message content shown as DATA and

<VT>: ASCII "Vertical Tabulator" 0x0B

<FS>: ASCII "File Separator" 0x1C

<CR>: ASCII "Carriage Return" 0x0D

The analyzer always acts as the TCP/IP client. The host can listen on any port but the host's IP address and port must be configured in the analyzer's settings.

# HL7 result report message

### In this section

HL7 Result message details (25) Example HL7 result messages (29)

### HL7 Result message details

| Segment | Field | Field name                      | Data: data type,<br>description or<br>example | Remark                                                                             |
|---------|-------|---------------------------------|-----------------------------------------------|------------------------------------------------------------------------------------|
| MSH     | -     | Field separator                 |                                               | Fixed text                                                                         |
| MSH     | 1     | Encoding characters             | ^~\&                                          | fixed text                                                                         |
| MSH     | 2     | Sending Application             | cobas Liat                                    | Fixed text (config.)                                                               |
| MSH     | 3     | Sending Facility                | Roche                                         | Fixed text (config.)                                                               |
| MSH     | 4     | Receiving Application           | Host                                          | Fixed text (config.)                                                               |
| MSH     | 5     | Receiving Facility              | Healthcare Provider                           | Fixed text (config.)                                                               |
| MSH     | 6     | Date/Time of<br>message         | Message Time in UTC                           | in UTC <sup>(a)</sup>                                                              |
| MSH     | 8     | Message Type                    | ORU^R30^ORU_R30                               | Fixed text                                                                         |
| MSH     | 9     | Message Control ID              | UUID                                          |                                                                                    |
| MSH     | 10    | Processing ID                   | Р                                             | Fixed text                                                                         |
| MSH     | 11    | Version                         | 2.5                                           | Fixed text                                                                         |
| MSH     | 17    | Character Set                   | UNICODE UTF-8                                 | Fixed text                                                                         |
| PID     | 3     | Patient ID List                 | Patient / Sample ID                           |                                                                                    |
| PID     | 5     | Patient Name                    | unknown                                       | Fixed text                                                                         |
| PID     | 8     | Administrative Sex              | U                                             | Fixed text                                                                         |
| PID     | 12    | Country Code                    | Country Code                                  | Always empty                                                                       |
| ORC     | 1     | Order Control                   | NW                                            | Fixed text                                                                         |
| OBR     | 4     | Universal Service ID            | Assay code for<br>request                     | Assay code for request. For supported values, follow the link.                     |
|         |       |                                 |                                               | ・ 国 Universal service identifier (23)                                              |
| OBR     | 11    | Specimen Action<br>Code         | 0                                             | Fixed text                                                                         |
| OBR     | 25    | Order Result Status             | F                                             | Fixed text                                                                         |
| OBR     | 32    | Principal Result<br>Interpreter | Approver                                      | Manually-sent results: login name of the<br>approver.<br>Auto-send results: empty. |
| OBR     | 34    | Technician                      | User                                          | Login name of the user that performed the result.                                  |

HL7 result segment details

| Segment | Field | Field name                | Data: data type,<br>description or<br>example                   | Remark                                                                                                    |
|---------|-------|---------------------------|-----------------------------------------------------------------|----------------------------------------------------------------------------------------------------|
| NTE     | 3     | Comment                   | Run no.<br>Device S/N><br>Version<br>Tube<br>TubeExp<br>TubeLot | <pre>Semi-colon-separate list of values.<br/>Syntax:<br/>Run = <value>;<br/>Device = <value>;<br/>Version = <value>;<br/>Tube = <value>;<br/>TubeExp = <value>;<br/>TubeLot = <value><br/>For example:<br/>Run=89; Device=M1-E-00301; Version=3.4<br/>.0.xxxx; Tube=00002; TubeExp=2023-01-3<br/>1; TubeLot=00121A</value></value></value></value></value></value></pre> |
| OBX     | 2     | Value Type                | NM                                                              | Fixed text. Shows that the first occurrence of the OBX record contains the numerical result.                                                                                                    |
| OBX     | 3     | Observation<br>Identifier | Assay Code                                                      | Assay for result. Supported values:<br>• Doservations (22)<br>e.g.: Strep A (Assay) etc.<br>If the run was aborted, a single "Unknown<br>Target" is reported. The assay short name is<br>always appended after it, e.g.: Unknown<br>Target (SCFA)                                                                                                    |
| OBX     | 5     | Observation value         | Result Value                                                    |                                                                                                    |
| OBX     | 6     | Units                     | Unit of measurement                                             |                                                                                                    |
| OBX     | 11    | Result Status             | F                                                               | Fixed text                                                                                                    |
| OBX     | 16    | Responsible<br>Observer   | User                                                            | Identical to OBR-34                                                                                                    |
| OBX     | 18    | Equipment Instance<br>ID  | MAC Address                                                     |                                                                                                    |
| OBX     | 19    | Date/Time of<br>analysis  | Analysis Date Time                                              | In UTC <sup>(a)</sup>                                                                                                    |
| NTE     | 1     | Set ID                    | 1                                                               | Fixed text                                                                                                    |
| NTE     | 3     | Comment                   | Use                                                             | <pre>If the run was aborted, either of the following is appended:    Aborted by User    Aborted by System    Aborted by Script</pre>                                                                                                    |
| OBX     | 2     | Value Type                | ST                                                              | Fixed text. Shows that the second occurrence<br>of the OBX record has a text string as the<br>result value.                                                                                                    |
| OBX     | 3     | Observation<br>Identifier | Assay                                                           | Assay for result. Supported values:<br>• Deservations (22)<br>If the run was aborted, a single "Unknown<br>Target" is reported. The assay short name is<br>always appended after it, e.g.: Unknown<br>Target (SCFA)                                                                                                    |
| OBX     | 5     | Observation value         | Interpretation                                                  | <pre>Textual interpretation of the result. This is either:     Detected     Not detected     Aborted     Indeterminate     Invalid</pre>                                                                                                    |

### HL7 result segment details

| Segment                         | Field | Field name                               | Data: data type,<br>description or<br>example | Remark                                                                                                    |
|---------------------------------|-------|------------------------------------------|-----------------------------------------------|----------------------------------------------------------------------------------------------------|
| OBX                             | 11    | Result Status                            | F                                             | Fixed text                                                                                                    |
| OBX                             | 2     | Value Type                               | NM                                            | Fixed text. Shows that the third occurrence of the OBX record has a numerical value as the result value.                                                                                                    |
| OBX 3 Observation<br>Identifier | Assay | Assay for result. Supported values:<br>· |                                               |                                                                                                    |
|                                 |       |                                          | Additional formatting for Ct value:<br>)      |                                                                                                    |
|                                 |       |                                          |                                               | If the run was aborted, a single "Unknown<br>Target" is reported. The assay short name is<br>always appended after it, e.g.: Unknown<br>Target (SCFA)                                                             |
| OBX                             | 5     | Ct value                                 | Decimal number or<br>empty string ""          | The decimal number can contain any number<br>of decimal places.<br>Example of a reported (empty) Ct value:<br>OBX  NM Influenza B^Influenza B<br>(SCFA)^99_ROC^S_OTHER^Other<br>Supplemental^IHE LPOCT  ""      F |
| OBX                             | 11    | Result Status                            | F                                             | Fixed text                                                                                                    |

(a) The Date/Time format is YYYYMMDDhhmmss+0000 with YYYY: year; MM: month; DD: day; 0000: UTC/GMT time zone; hh: hour; mm: minute; ss: second.

-Ý- The analyzer supports alphanumeric sample or patient IDs. Some hosts might encounter problems when receiving non-numeric IDs.

| Ct values                      | Ct values are reported in an OBX segment for every<br>valid, positive target result or control. For example,<br>the SCFA assay contains 3 additional OBX<br>segments, one for "SARS-COV-2", one for<br>"Influenza A" and a last one for "Influenza B". |
|--------------------------------|----------------------------------------------------------------------------------------------------|
|                                | For negative, invalid, or indeterminate target results, or aborted runs, an empty string "" is sent.                                                                                                    |
| Information about aborted runs | If a run was aborted, a single observation with the identifier "Unknown Target" is reported with a note segment (NTE) to indicate the abort reason.                                                                                                    |
|                                | ・                                                                                                    |
| Invalid sample results         | Whenever an assay run is invalid, all its targets are<br>reported with an observation value of Invalid.<br>Invalid external control assay runs are able to<br>report valid target results.                                                             |
|                                | •                                                                                                    |

### **Non-supported characters**

The following characters cannot be transmitted via HL7. Do not use these characters in sample ID or a user ID.

| Character      | Hex value | Description               |
|----------------|-----------|---------------------------|
| [NUL]          | 00        | Null                      |
| [SOH]          | 01        | Start of heading          |
| [STX]          | 02        | Start of text             |
| [51X]<br>[ETX] | 02        | End of text               |
| [EOT]          | 04        | End of transmission       |
| [ENQ]          | 05        | Enquiry                   |
| [ACK]          | 06        | Acknowledge               |
| [BEL]          | 07        | Bell                      |
| [BS]           | 08        | Backspace                 |
| [HT]           | 09        | Horizontal tab            |
| [LF]           | 05<br>0A  | Line feed                 |
| [VT]           | 0B        | Vertical tab              |
| [FF]           | 0C        | Form feed                 |
| [CR]           | 0D        | Carriage return           |
| [SO]           | 0E        | Shift out                 |
| [SI]           | 0E<br>0F  | Shift in                  |
| [DLE]          | 10        | Data link escape          |
| [DC1]          | 10        | Device control 1          |
| [DC2]          | 12        | Device control 2          |
| [DC3]          | 13        | Device control 3          |
| [DC4]          | 13        | Device control 4          |
| [NAK]          | 15        | Negative acknowledge      |
| [SYN]          | 16        | Synchronous idle          |
| [ETB]          | 17        | End of transmission block |
| [CAN]          | 18        | Cancel                    |
| [EM]           | 19        | End of medium             |
| [SUB]          | 1A        | Substitute                |
| [ESC]          | 1B        | Escape                    |
| [FS]           | 1C        | Field separator           |
| [GS]           | 1D        | Group separator           |
| [RS]           | 1E        | Record separator          |
| [US]           | 1F        | Unit separator            |
| [Space]        | 20        | Space                     |
| &              | 26        | Ampersand                 |
| ;              | 3B        | Semicolon                 |
| \              | 5C        | Backslash                 |
| <u>^</u>       | 5E        | Caret / circumflex        |
|                | 7C        | Vertical bar              |
| ~              | 7E        | Tilde                     |
| [DEL]          | 7F        | Delete                    |
|                |           |                           |

Non-supported characters

### **Example HL7 result messages**

This section shows example result messages sent from the **cobas**<sup>®</sup> **liat** analyzer to the host.

 $\dot{\dot{V}}$  The **cobas**<sup>®</sup> **liat** system and associated assays are not commercially available in all markets. Please check with local Regulatory affiliate for regulatory status.

The result message structure is identical for every assay. Some values in the structure will change depending on which assay is used. In these examples, the following placeholders are used to mark values that will change based on the assay used:

| OBX-3: observation id | Description                     |
|-----------------------|---------------------------------|
| Target 1 (TEST)       | Generic example assay, target 1 |
| Target 2 (TEST)       | Generic example assay, target 2 |

Placeholders for OBX-3: observation id

#### OBR-4: universal service id

Liat Generic Assay

Placeholder for OBR-4: universal service id

Other values in the examples are for information purposes only, and will be different to the observed values. For example, timestamps, serial numbers or version numbers.

Note: Some segments like MSH are long and are displayed in line-wrapped format.

#### Generic example result message

```
MSH|^~\&|cobas Liat|Roche|Host|Healthcare Provider|20200301131214+0100||ORU^R30^ORU_R30|898e9e28-
992b-40f1-bea8-558085ea958b|P|2.5|||||UNICODE UTF-8
PID|||PAT030||unknown||U
ORC|NW
OBR|||Liat Generic Assay||||||0|||||||||||||||||||N/A||ADMIN
NTE||Run=00003;Device=M1-E-00345;Version=3.5.0.xxxx;Tube=00003;TubeExp=2030-01-31;TubeLot=20126A
OBX||NM|Target 1 (TEST)||0|0||||F|||||ADMIN||f8:dc:7a:07:3c:22|20200301131200+0100
NTE|1||EUA/IVD
OBX||ST|Target 1 (TEST)||Detected||||||F
OBX||NM|Target 1^Target 1 (TEST)||Detected|||||F
OBX||NM|Target 2 (TEST)||0|0||||F||||ADMIN||f8:dc:7a:07:3c:22|20200301131200+0100
NTE|1||EUA/IVD
OBX||ST|Target 2 (TEST)||0|0||||F||||ADMIN||f8:dc:7a:07:3c:22|20200301131200+0100
NTE|1||EUA/IVD
OBX||ST|Target 2 (TEST)||00||||F||||ADMIN||F8:dc:7a:07:3c:22|20200301131200+0100
NTE|1||EUA/IVD
OBX||ST|Target 2 (TEST)||Not Detected|||||F
OBX||NM|Target 2 (TEST)||Not Detected|||||F
```

#### Generic example aborted run

#### Generic example invalid assay run

## HL7 acknowledgment message

### In this section

HL7 acknowledgment message details (30) Example HL7 acknowledgment messages (32)

### HL7 acknowledgment message details

Upon reception of the ORU^R30 result message the host processes the message and answers with an acknowledgment message ACK^R33. Depending on the processing status, the host sends an appropriate acknowledgment code and where applicable also a detailed error message.

| Code | Meaning                 | Comment                                       |
|------|-------------------------|-----------------------------------------------|
| AA   | Application Acknowledge | Result stored and processed by host           |
| AE   | Application Error       | Host failed to store and process result       |
| AR   | Application Reject      | Syntax error in message or message incomplete |

#### 

If the host sends back an AE or AR, send also an ERR segment populated with detailed error information.

| Segment | Field | Field name              | Data                          | Remark                                                                                                    |
|---------|-------|-------------------------|-------------------------------|----------------------------------------------------------------------------------------------------|
| MSH     | -     | Field separator         |                               | Only this is supported                                                                                                    |
| MSH     | 1     | Encoding characters     | ^~\&                          | Only this is supported                                                                                                    |
| MSH     | 2     | Sending Application     |                               | Optional                                                                                                    |
| MSH     | 3     | Sending Facility        |                               | Optional                                                                                                    |
| MSH     | 4     | Receiving Application   |                               | Optional                                                                                                    |
| MSH     | 5     | Receiving Facility      |                               | Optional                                                                                                    |
| MSH     | 6     | Date/Time of<br>message |                               | In UTC <sup>(a)</sup>                                                                                                    |
| MSH     | 8     | Message Type            | ACK^R33^ACK                   | Fixed text                                                                                                    |
| MSH     | 9     | Message Control ID      | UUID                          |                                                                                                    |
| MSH     | 10    | Processing ID           | Р                             | Fixed text                                                                                                    |
| MSH     | 11    | Version                 | 2.5                           | Fixed text                                                                                                    |
| MSH     | 17    | Character Set           | UNICODE UTF-8                 | Fixed text                                                                                                    |
| MSA     | 1     | Acknowledgment<br>Code  | AA, AE <b>or</b> AR           |                                                                                                    |
| MSA     | 2     | Message Control Id      | UUID                          | UUID that has been previously send to host                                                                                          |
| ERR     | 3     | HL7 Error Code          | HL7_Error_Code^Error<br>_Text | Host needs to provide error code<br>according to HL7 table 0357 and a host<br>specific error information in form of a free<br>text. |
|         |       |                         |                               | ● Error codes according to HL7 table<br>0357 (31)                                                                                   |
| ERR     | 4     | Severity                | E                             | Fixed text                                                                                                    |

HL7 acknowledgment segment details

(a) See HL7 Result message details (25)

### Error codes according to HL7 table 0357

| Error code | Meaning                    |
|------------|----------------------------|
| 101        | Required field missing     |
| 102        | Data type error            |
| 103        | Table value not found      |
| 200        | Unsupported message type   |
| 201        | Unsupported event code     |
| 202        | Unsupported processing id  |
| 203        | Unsupported version id     |
| 204        | Unknown key identifier     |
| 205        | Duplicate key identifier   |
| 206        | Application record locked  |
| 207        | Application internal error |
|            | 0057                       |

⊞ HL7 table 0357 - error codes

### Example HL7 acknowledgment messages

|                                                                                                    | Here are some examples for a HL7<br>acknowledgment messages sent back from the<br>host to the analyzer as a response to a received<br>HL7 result message. |
|----------------------------------------------------------------------------------------------------|----------------------------------------------------------------------------------------------------|
|                                                                                                    | - Ý- Some Segments like the MSH line are too long and are displayed in line-wrapped format.                                                               |
| Example 1                                                                                                    | The host accepted the result message and processed the result.                                                                                            |
| MSH ^~\& Host Healthcare Provider cobas Liat Ro<br>485B-B124-A26174D4434D P 2.5     UNICODE UTF-8<br>MSA AA 25fdc862-9a41-45b5-a710-7579038fe168                 | che 20140716195357+0000  ACK^R33^ACK E6BDAFD0-E22B-                                                                                                    |
| Example 2                                                                                                    | The host rejected the received result message due to a duplicate key.                                                                                     |
| MSH ^~\& Host Healthcare Provider cobas Liat Ro<br>485B-B124-A26174D4434D P 2.5      UNICODE UTF-8<br>MSA AR 612b7a6b-8190-4c09-9de6-9a5b01228587<br>ERR   205 I | che 20140716195357+0000  ACK^R33^ACK E6BDAFD0-E22B-                                                                                                    |
| Example 3                                                                                                    | The host rejected the received result message due to an unknown key.                                                                                      |
| MSH ^~\& Host Healthcare Provider cobas Liat Ro<br>485B-B124-A26174D4434D P 2.5     UNICODE UTF-8<br>MSA AE 612b7a6b-8190-4c09-9de6-9a5b01228587                 | che 20140716195357+0000  ACK^R33^ACK E6BDAFD0-E22B-                                                                                                    |

ERR|||204|E